## **Opis zajęć (sylabus): Programowanie w VBA w Excelu**

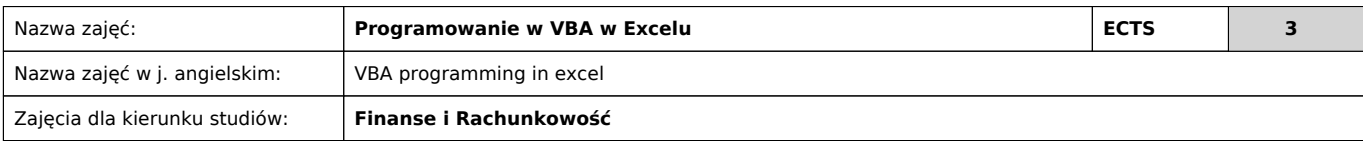

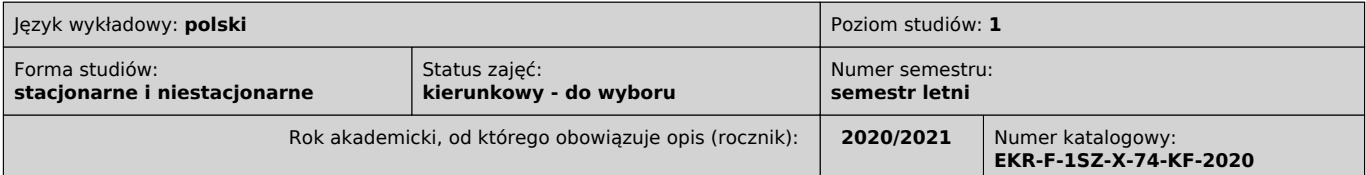

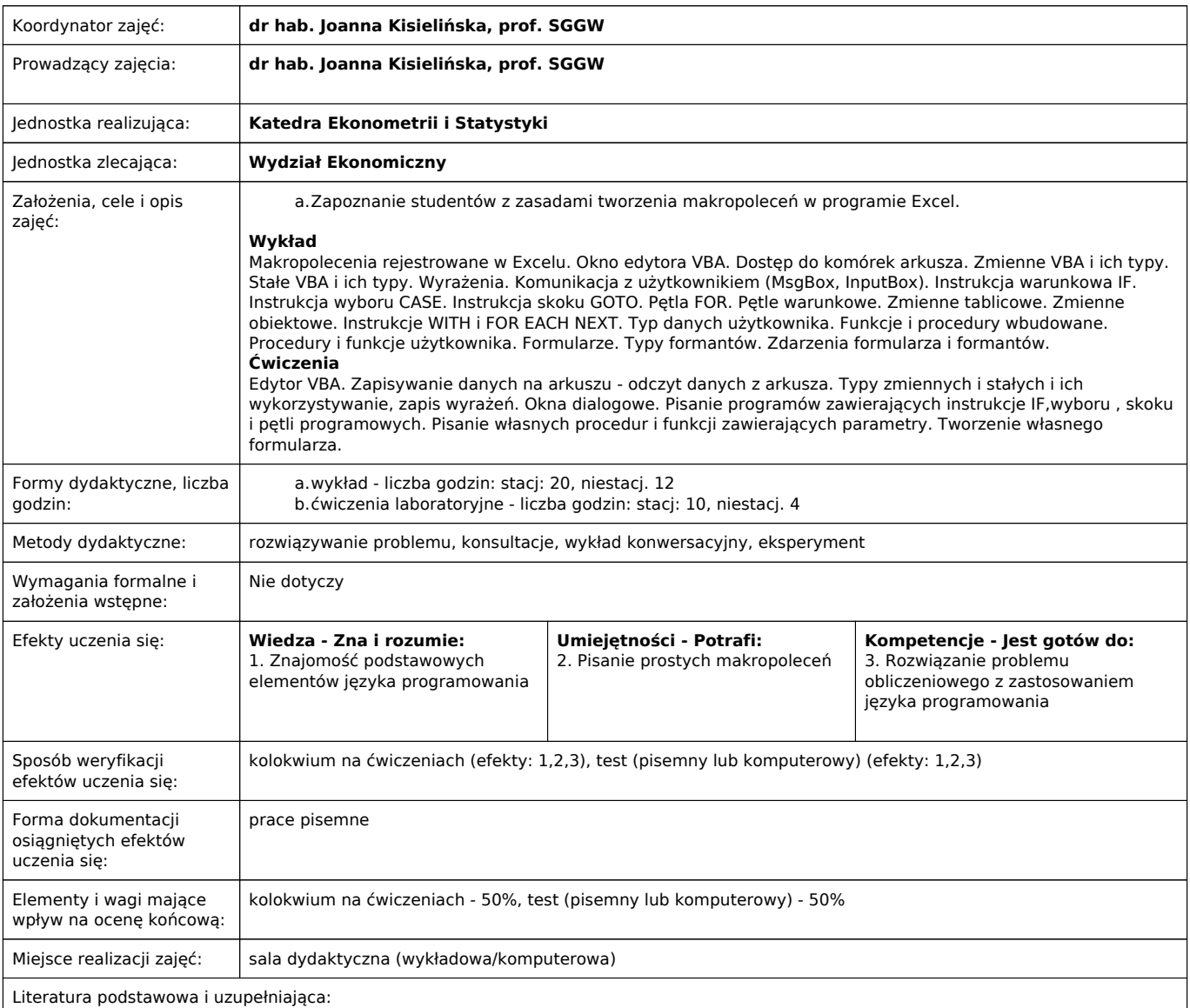

1.Snarska A. D 2000: Ćwiczenia z makropoleceń e Excelu. MIKOM, Warszawa.

2.Wrotek W. 2011. VBA dla Excela 2010 PL. 155 praktycznych przykładów.

3.Walkenbach J. 2009. Excel 2007 PL. Programowanie VBA. Vademecum profesjonalisty. Helion, Warszawa.

4.Jeznach M. 2004. Visual Basic w Excelu od podstaw. Translator S.C., Warszawa.

Uwagi:

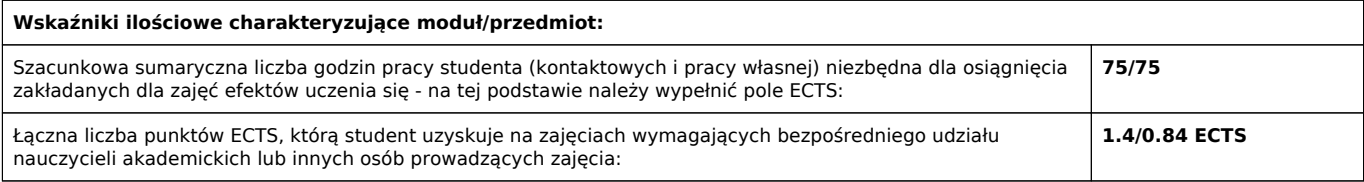

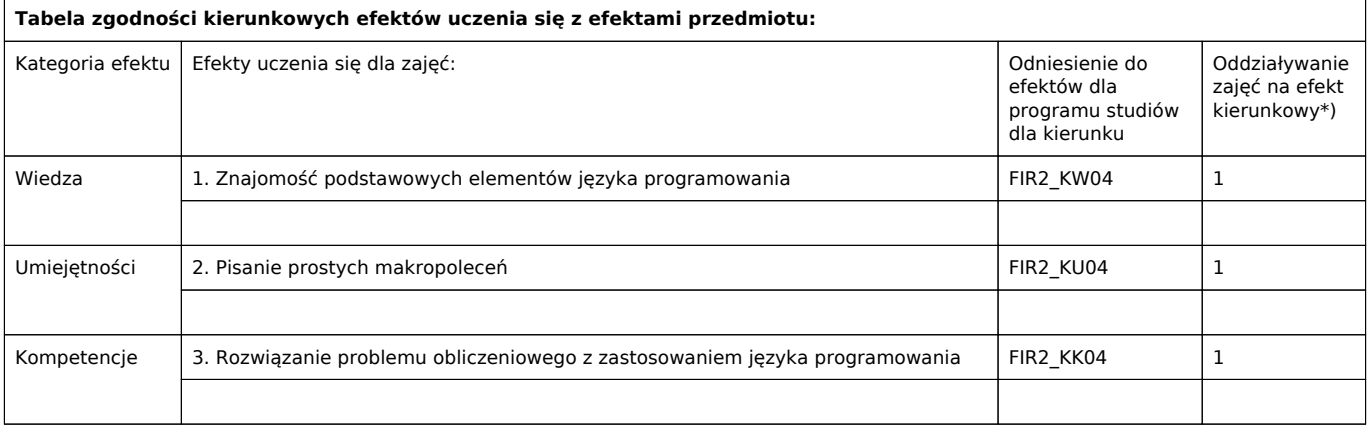

\*) 3 – zaawansowany i szczegółowy, 2 – znaczący, 1 – podstawowy